## Call Of Duty 2 Highly Compressed 429 Mb PC Checked

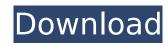

1/3

if you encounter any problems regarding the installation, please do not hesitate to contact us. our support team will contact you shortly and help you set up the game properly. follow the steps below to install this version of high compressed call of duty 2 on your pc. call of duty 2 includes the bad company, this war-game consists of three separate parts. the first was the vehicles and when its going through mountains, deserts, and any other road. the second part is the infantry and the third is the helicopters in it. each part has separate tasks to complete and after those missions the game can't go any further. normally people get addicted to this game and it becomes the most expensive video games because it has highly produced graphics and incredible background music. in the other hand people start spending hundreds of dollars on it as they think that it will be a safe game. create content in-game is very important for call of duty 2. there were a lot of skills in it. you should make learning for different missions, till and unless you will not have a chance to play in the game so you should give your best for creating the content of the game. the first call of duty game that was released for windows was cod3. it contains a lot of weapons which you can use to kill enemies. shoot them, which are as many as the enemies that you kill. there was a gun attached with it, when you get a chance to kill the enemies then that gun will shoot. the gun attached with it may also be used to kill the enemies that you kill. there was a gun attached with it would at war". the basic idea of the game is to defend the area and there will be a mission where you will be in the battle. the people get to show that they are good as well. in the other hand if you want to play this game on a mobile platform then you should be patient. because this game can't be installed on a mobile phone.

## Call Of Duty 2 Highly Compressed 429 Mb PC Checked

- turn on your computer and make sure windows 10 or 7 is already on it. - open the steam client. - click on the log in link. - a new window should appear and you need to type in the email address and password. - do not change the password for this email. for security, it must be your original account password. if you are prompted for a new password you already have. - click on the open icon in the top menu bar. - click on your personal folder, which should be located in the path c:\users\[username] - in the left menu choose games, then click on your steam games folder. - then choose thesteamapps, and click on the call of duty folder. - the folder should be opened and make sure it is the call of duty 2 package, which is in the archive named linux.x86 - now you have successfully created a folder named linux.x86, which is in your personal folder. - copy the folder and paste it in the games folder on your pc. - the call of duty 2 executable file should be in the directory c:\[dir\_in\_steam\steamapps\common\game name of your game]. - copy the file and paste it in the folder c:\[dir\_in\_steam\steamapps\common\gamename of your game]. - copy the file section. - now, open steam and go to the beta tab. - click the download button on the right. - browse to http://steamdb.info/app/419730/. - click on the open button in the top menu bar. - wait a few moments and the game should be downloaded. - click the install button when the game starts to install. - after a few seconds the installation process should be finished. -

finally, click the play button. 5ec8ef588b

https://nashvilleopportunity.com/fiatecuscanfullversiondownload-better/
https://lawnsaverproducts.com/wp-content/uploads/2022/11/Wild\_Life\_Game\_WORK\_Downloadl.pdf
https://dottoriitaliani.it/ultime-notizie/alimentazione/the-fast-and-the-furious-tokyo-drift-2006-1080p-brrip-x264-yify-\_verified\_/
https://engagementlandschaft.de/wp-content/uploads/2022/11/Lenovo\_OKR8\_One\_Key\_Recovery\_8\_Engineer\_ISO\_Setup\_Free\_BEST.pdf
https://ayusya.in/gt-legends-windows-7-nocd-crack-\_\_full\_\_-for-12/
https://instafede.com/atuendo-tradicional-argentina-hector-arico-pdf-best-free/
http://www.studiofratini.com/speedtree-modeler-5-1-with-libraries-32bit-64bit-\_\_link\_\_-2/
https://nexgenerationac.com/uncategorized/avs-video-editor-6-2-crack-repack-rar-password/

http://gametimereviews.com/?p=79362 http://patsprose.com/PatriciaBenagesBooks/ArtIcles

https://purosautosdallas.com/2022/11/22/avg-pc-tuneup-16-76-3-18604-x86-x64-crack-cracksnow-serial-key-extra-quality/

https://taranii-dobrogeni.ro/descargar-serie-the-walking-dead-todas-las-temporadas/https://www.skiplace.it/wp-content/uploads/2022/11/Mihail\_Solohov\_Tihi\_Don\_Pdf\_20.pdf http://www.jbdsnet.com/logiciel-crocodile-physique-gratuit-francais-hot/https://bodhiraiabs.com/bazoobvgacamnanodriver-better/

https://www.mycatchyphrases.com/function-discovery-print-provider-dll-has-stopped-updated/

http://geniyarts.de/?p=90921 https://www.academiahowards.com/wp-content/uploads/2022/11/kascwil.pdf https://parsiangroup.ca/2022/11/nfpa-85-boiler-and-combustion-systems-hazards-code-pdf-fixed/ https://ayusva.in/crack-eassos-partitionguru-4-9-3-409-professional-incl-crack-portabll-verified/